## Validation rule developer's roadmap

Validation rule developer's roadmap allows faster understanding of steps required for creating a validation rule.

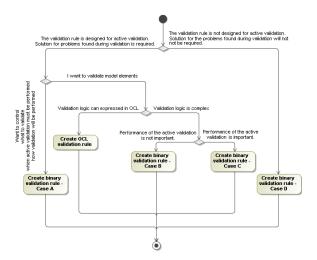

## Related pages

Creating validation rules